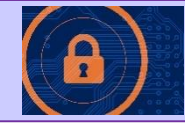

#### 2.3 - Producing robust programs للمستعددها 2.3.1 Defensive design Defensive design considerations: Required □ ✓ Understanding of the issues a programmer should consider to Anticipating misuse O Authentication ensure that a program caters for all likely input values Ó Understanding of how to deal with invalid data in a program ✓ Input validation □ ✓ Authentication to confirm the identity of a user  $\Box$ Maintainability: ✓ Practical experience of designing input validation and simple Use of sub programs  $\circ$ authentication (e.g. username and password) Naming conventions  $\circ$ ✓ Understand why commenting is useful and apply this Indentation  $\circ$ appropriately Commenting Ó 2.3.2 Testing Required □ The purpose of testing  $\Box$ Types of testing: ✓ The difference between testing modules of a program during development and testing the program at the end of production Iterative  $\circ$ Final/terminal ✓ Syntax errors as errors which break the grammatical rules of the  $\circ$ programming language and stop it from being run/translated Identify syntax and logic errors □ ✓ Logic errors as errors which produce unexpected output □ Selecting and using suitable test data: ✓ Normal test data as data which should be accepted by a program Normal Ó without causing errors Boundary O ✓ Boundary test data as data of the correct type which is on the Invalid O very edge of being valid Erroneous  $\circ$ ✓ Invalid test data as data of the correct type but outside accepted □ Refining algorithms validation limit Erroneous test data as data of the incorrect type which should be ✓ rejected by a computer system Ability to identify suitable test data for a given scenario ✓ ✓ Ability to create/complete a test plan

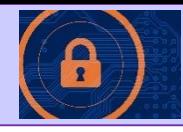

## Robust programming

Programs that function correctly shouldn't break or produce errors. Avoid these problems by using defensive design:

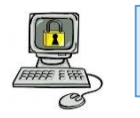

Anticipate and prevent misuse by users.

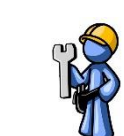

Keep code wellmaintained.

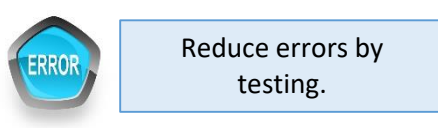

## Defensive design: Anticipating misuse

Even with valid inputs there are a number of reasons why a program could crash. These should be trapped by the programmer with exception handling code.

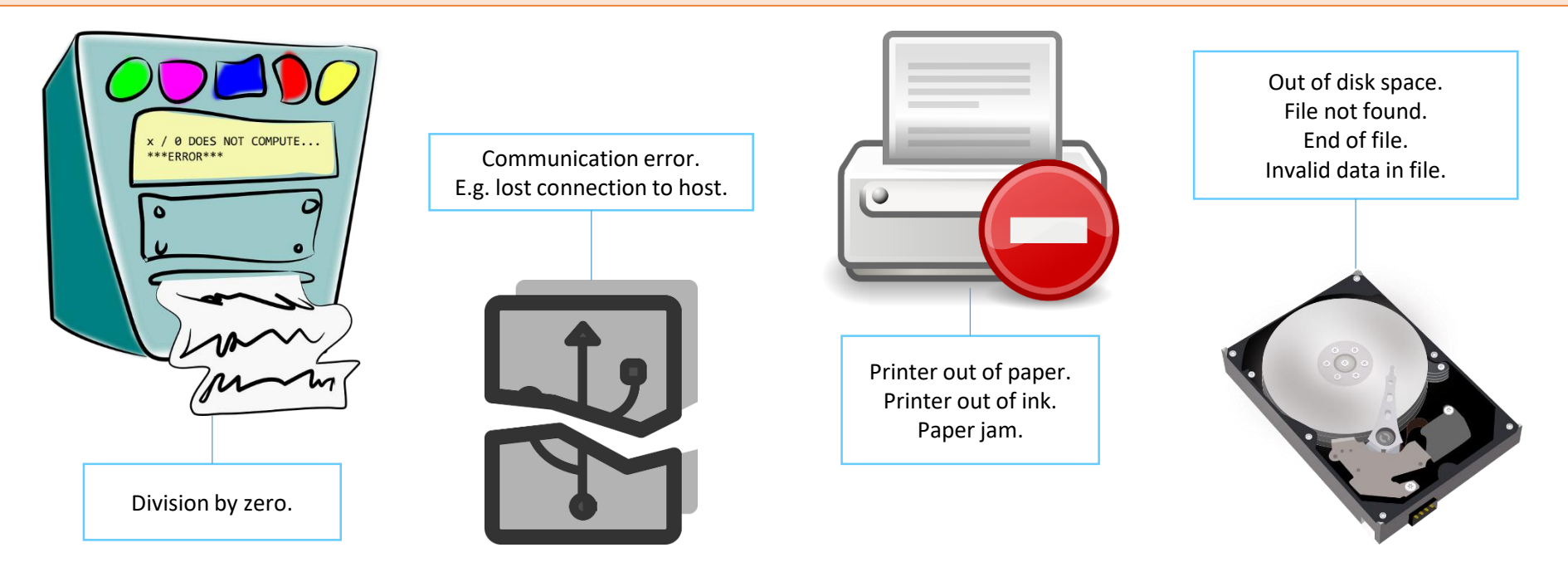

A user might also misinterpret the on-screen prompts, or enter data into the wrong input box. A programmer should plan for all possible eventualities.

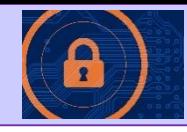

## Defensive design: Authentication

Confirming the identity of a user before allowing access. Passwords or biometrics are usually associated with a username.

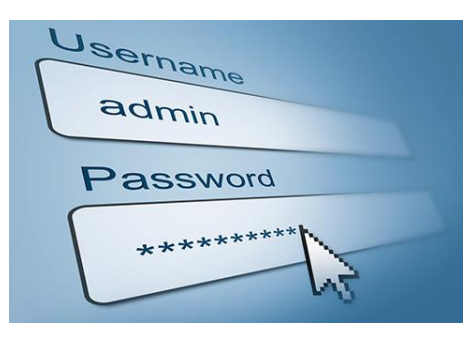

The most common way of doing this is to ask for a **username** and **password**. The entered details are then checked against a database containing valid accounts.

9136

**reCaptcha** is a method used to protect online forms against bots. A bot can automatically submit data in online forms creating spam. A robust program needs to identify the user as a human and not another program. Often the user has to type the words they see on-screen which are presented as pictures in a format that would be difficult for a program to decipher, instead of text.

![](_page_2_Picture_7.jpeg)

![](_page_2_Picture_8.jpeg)

For high security sites such as financial services **'two-factor' authentication** is becoming popular. This means that after the user enters a valid user name and password, the system sends an SMS text 'authentication code' to the designated mobile phone. They then have to enter this as well.

**Biometrics** is method that checks some physical feature of the authorised person such as their fingerprint. The user puts their thumb on a fingerprint entry device, the data is sent off to a database and checked against their valid data.

![](_page_2_Figure_11.jpeg)

![](_page_3_Picture_1.jpeg)

## Defensive design: Input validation

Input validation: Checking if data meets certain criteria before passing it into a program.

![](_page_3_Picture_19.jpeg)

## **J277 - 2.3 Producing robust programs**

![](_page_4_Picture_1.jpeg)

## Maintainability

Well maintained code is easier for other programmers to understand. They can change parts of the code without causing problems elsewhere.

1. #Write **comments** to explain what is happening at each

stage. #ensures the input is restricted to a y or an n

```
do
    for count = 1 to 10print ("Hey!")
    next count
    again = input("Enter y to go again")again.lower
until again !="y"
```
2. Use **indentation** to make the program flow easier to see and show selection and iteration code branches.

3. Use of **whitespace** to easily see where functions begin and end.

H - poor choice. What does it mean?

height - better choice. The value to be inputted will be a number.

5. Use of **sub-programs** to separate parts of the program.

4. Descriptive **variable** and **function** names.

#### $def  $g$$

```
name = input("Enter your name: ")
   print("Hello,", name, "!")
   # Additional functionality can be added here
 Main program
orint("Welcome!")
greet()
  int("Goodbye!")
```
# **J277 - 2.3 Producing robust programs**

![](_page_5_Picture_1.jpeg)

![](_page_5_Picture_8.jpeg)

## The purpose and types of testing

Four main reasons why a program should be thoroughly tested before being given to a user:

![](_page_6_Figure_3.jpeg)

section of code or part of the project and then tests it to ensure that it functions correctly. It is likely that errors will be detected, and these are resolved before the next section of the program is developed and tested.

This stage happens after the individual sections or modules of the system have been tested, to ensure that the system works as a whole and that it meets the requirements of the project.

![](_page_7_Picture_1.jpeg)

![](_page_7_Picture_7.jpeg)

## **J277 - 2.3 Producing robust programs**

## How to identify syntax errors

A syntax error occurs when code written does not follow the rules of the programming language. Examples include:

- Misspelling a statement, eg writing  $_{\text{pint}}$  instead of  $_{\text{print}}$
- Using a **variable** before it has been declared
- Missing **brackets**, eg opening a bracket but not closing it

### How to identify logic errors

A logic error is an error in the way a program works. The program simply does not do what it is expected to do.

- Logic errors can have many causes, such as:
- Incorrectly using logical operators, eg expecting a program to stop when the value of a variable reaches 5, but using <5 instead of <=5
- Incorrectly using **Boolean operators**
- Unintentionally creating a situation where an **infinite loop** may occur
- Incorrectly using brackets in calculations
- Unintentionally using the same variable name at different points in the program for different purposes
- Referring to an element in an **array** that falls outside of the scope of the array

![](_page_8_Picture_15.jpeg)

![](_page_8_Picture_16.jpeg)

# Example: Syntax Error print("Hello, World!"

# Correction print("Hello, World!")

![](_page_9_Picture_1.jpeg)

![](_page_9_Picture_7.jpeg)

## Selecting and using suitable test data

Test data is data that is used to test whether or not a program is functioning correctly. Ideally, test data should cover a range of possible and impossible inputs, each designed to prove a program works or to highlight any flaws. Three types of test data are:

Normal data - typical, sensible data that the program should accept and be able to process.

•**Boundary data** - valid data that falls at the boundary of any possible ranges, sometimes known as extreme data.

•**Erroneous data** - data that the program cannot process and should not accept.

Types of test data for a password checking system:

![](_page_10_Picture_7.jpeg)

![](_page_10_Picture_8.jpeg)

![](_page_11_Picture_1.jpeg)

## Selecting and using suitable test data

In September 2017, Twitter announced it was testing doubling the number of characters in a tweet from 140 to 280 characters. Twitter's character limit is a holdover from the app's early days when tweets were sent as texts, which were limited to 160 characters. It has since become one of the product's defining characteristics. A typical test table that could be used:

![](_page_11_Picture_96.jpeg)

![](_page_11_Picture_97.jpeg)